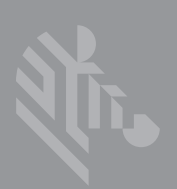

# **CONCIERGE CC5000-10**

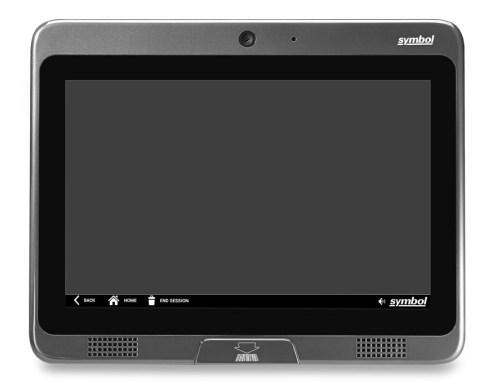

## **Einrichtungs- und Installationshandbuch**

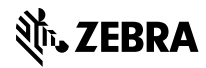

Zebra behält sich das Recht vor, Änderungen an Produkten vorzunehmen, um Zuverlässigkeit, Funktion oder Design zu verbessern. Zebra übernimmt keine Produkthaftung, die sich aus oder in Verbindung mit der Anwendung oder Verwendung jeglicher in diesem Handbuch beschriebener Produkte, Schaltkreise oder Anwendungen ergibt. Es wird keine Lizenz gewährt, sei es ausdrücklich oder durch Implizierung, Rechtsverwirkung oder auf andere Weise unter jeglichem Patentrecht oder Patent, das jegliche Kombination, Systeme, Apparate, Maschinen, Materialien, Methoden oder Vorgänge, in denen Zebra-Produkte verwendet werden können, abdeckt oder sich auf diese bezieht. Eine implizierte Lizenz besteht ausschließlich für Geräte, Schaltkreise und Subsysteme, die in Zebra-Produkten enthalten sind.

## **Garantie**

Die vollständige Hardware-Produktgarantie von Zebra finden Sie unter: [http://www.zebra.com/warranty.](http://www.zebra.com/warranty)

## **For Australia Only**

This warranty is given by Zebra Technologies Asia Pacific Pte. Ltd., 71 Robinson Road, #05-02/03, Singapore 068895, Singapore. Our goods come with guarantees that cannot be excluded under the Australia Consumer Law. You are entitled to a replacement or refund for a major failure and compensation for any other reasonably foreseeable loss or damage. You are also entitled to have the goods repaired or replaced if the goods fail to be of acceptable quality and the failure does not amount to a major failure. Zebra Technologies Corporation Australia's limited warranty above is in addition to any rights and remedies you may have under the Australian Consumer Law. If you have any queries, please call Zebra Technologies Corporation at +65 6858 0722. You may also visit our website: http://www.zebra.com/warranty for the most updated warranty terms.

## **Kundendienstinformationen**

Sollten bei der Verwendung des Geräts Probleme auftreten, wenden Sie sich an den technischen Kundendienst oder Systemsupport Ihres Unternehmens. Dieser setzt sich bei Geräteproblemen mit dem Zebra Customer Support Center in Verbindung. Dieses finden Sie unter: <http://www.zebra.com/support>.

## **Funktionen des Concierge CC5000-10**

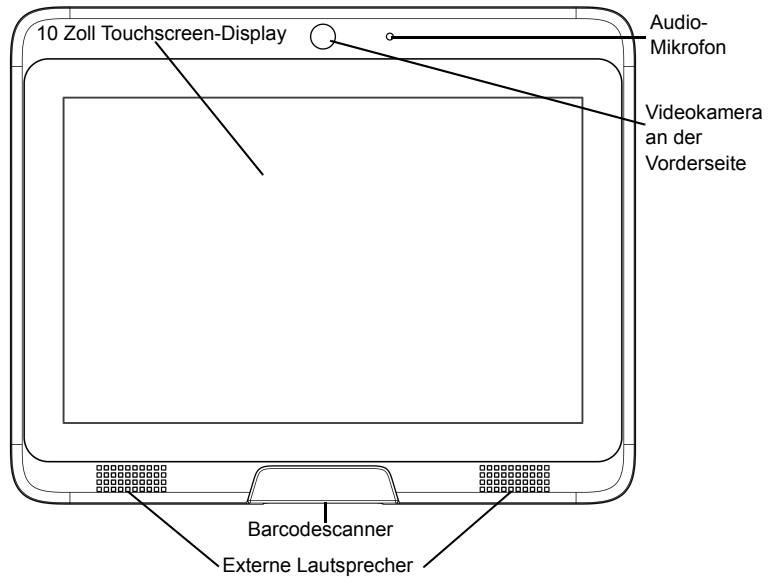

**Abbildung 1.** *Vorderansicht*

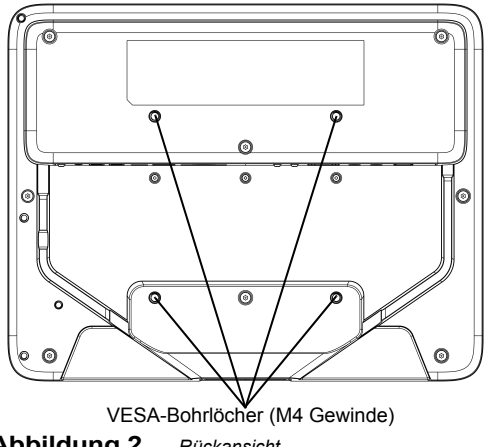

**Abbildung 2.** *Rückansicht*

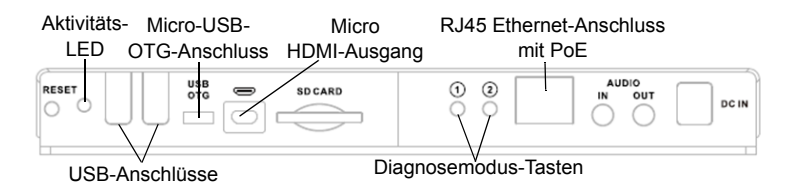

## **Abbildung 3.** *Anschlüsse*

## **Übersicht**

Der Concierge CC5000-10 ist ein zusammengebautes System, bestehend aus folgenden Komponenten:

- 10,1-Zoll-Touchscreen-Display
- Concierge-Hauptplatine, Kamera mit 8 Megapixel, Lautsprecher, Mikrofon, Flash-Speicher, Netzwerkschnittstelle, Anschlüsse für Peripheriegeräte
- **Barcodescanner**
- Rahmengehäuse
- Zugehörige vorverdrahtete Verkabelung

Die endgültige Systemhardware-Konfiguration kann sich aufgrund der Kundenwünsche ändern, u. a. zusätzliches Zubehör (separat erhältlich).

Das endgültige System/Die endgültige Installation wird vom Kunden festgelegt (z. B. Befestigung des Systems an einer Wand, auf einem Ständer oder in einem vom Kunden entworfenen Gehäuse).

Stellen Sie sicher, dass die Endbenutzer den Concierge CC5000-10 Touchscreen bei der gewählten Montageart problemlos bedienen können und ausreichend Platz zum Scannen der Produkte mithilfe des Barcodescanners vorhanden ist.

## **Auspacken**

Heben Sie den Concierge CC5000-10 vorsichtig aus der Verpackung, um eine Beschädigung des Touchscreen-Displays zu vermeiden. Sobald Sie das Gerät aus der Verpackung genommen haben, prüfen Sie, ob es unbeschädigt ist.

Behalten Sie die Verpackung, da es sich dabei um die zugelassene Versandverpackung handelt, die verwendet werden sollte, wenn der Concierge CC5000-10 zur Wartung zurückgegeben werden muss.

## **Reinigung und Wartung**

- Schalten Sie den Concierge CC5000-10 immer vor der Reinigung aus.
- Die Touchscreen-Oberfläche kann mit einem weichen, sauberen Tuch und mit einem handelsüblichen milden Fensterglas-Reinigungsmittel gereinigt werden.
- Verwenden Sie zum Reinigen des Display-Gehäuses ein weiches Tuch und ein mildes Reinigungsmittel.
- Berühren Sie die Display-Oberfläche nicht mit scharfen oder harten Gegenständen.
- Verwenden Sie keine Scheuermittel, Wachse oder Lösungsmittel für die Reinigung.
- Verwenden Sie das Gerät nicht unter folgenden Bedingungen:
	- **•** Bei extrem heißen, kalten oder feuchten Umgebungen.
	- **•** In unmittelbarer Nähe eines Geräts mit einem starken elektromagnetischen Feld.
	- **•** In direktem Sonnenlicht.

## **Konfigurationshinweise**

Die Anweisungen und Bildschirmabbildungen in diesem Handbuch beschreiben Standardsoftware-Anwendungen, die im Lieferumfang des Concierge CC5000-10 enthalten sind. Kunden und/oder Partner können zusätzliche benutzerdefinierte Softwareanwendungen entwickeln und installieren, die auf dem Concierge CC5000-10 ausgeführt werden. Darüber hinaus können Kunden und/oder Partner vor der Installation ihr eigenes Hardwarezubehör hinzufügen. Daher kann die tatsächliche Software- und Hardwarekonfiguration an verschiedenen Standorten unterschiedlich sein.

## <span id="page-4-0"></span>**Montage des Concierge CC5000-10**

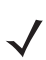

 $\sqrt{\prime}$ 

*HINWEIS* Die Anweisungen in diesem Handbuch stellen eine grundlegende Installationsanleitung für das Concierge CC5000-10-System dar.

*WARNUNG!* Verwenden Sie immer professionelle Installer für eine sichere Installation, Montage und Stromversorgung des Concierge CC5000-10. Vergewissern Sie sich stets, dass die Montage des Concierge CC5000-10 und die Leitungsverkabelung die regionalen baurechtlichen Vorschriften erfüllt.

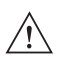

*WICHTIG* Die Wandsteckdose muss sich in der Nähe des Concierge CC5000-10 befinden und frei zugänglich sein.

Wandhalterungen werden nicht zusammen mit dem Concierge CC5000-10-System verkauft. Verwenden Sie für die Montage des Concierge CC5000-10 eine mit dem VESA-Montagestandard konforme Halterung (100 mm x 100 mm).

Das Gesamtgewicht des Concierge CC5000-10-Systems (ohne weiteres Zubehör oder Änderungen beträgt 1,4 kg).

Aus Sicherheitsgründen sollten die Montagehalterungen zertifiziert sein, um das Gesamtgewicht des endgültigen Systems (einschließlich des zusätzlichen Zubehörs oder der Änderungen durch den Kunden) zu tragen.

So montieren Sie das Concierge CC5000-10 mit einer geeigneten Montagehalterung:

**1.** Für die Montage des Concierge CC5000-10 werden Schrauben mit M4 x 10 mm verwendet. Stellen Sie bei der Auswahl der Schraubenlänge sicher, dass die Schraube gut in die Gewinde passt, aber nicht um mehr als 10 mm aus dem Gehäuse des Concierge CC5000-10 herausragt.

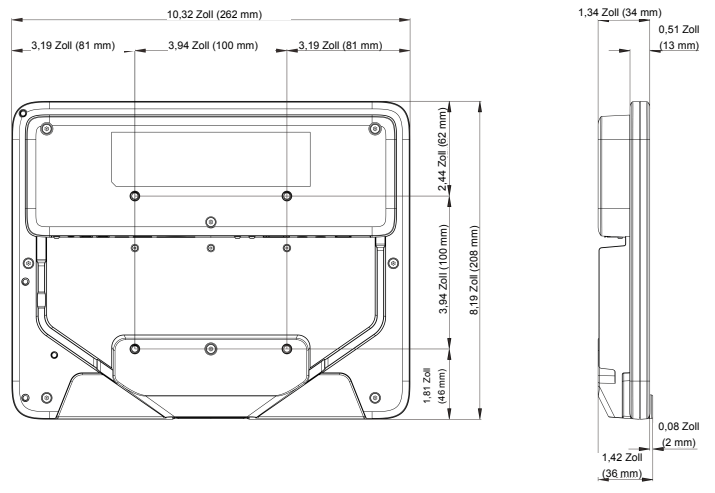

**Abbildung 4.** *Halterungsabmessungen des Concierge CC5000-10*

- **2.** Richten Sie die Aussparungen der ausgewählten Montagehalterung an den Befestigungslöchern des Concierge CC5000-10-Gehäuses aus.
- **3.** Schrauben Sie die Halterung mit jeweils vier Schrauben in den ausgerichteten Montagebohrungen fest.

## **Erste Schritte**

- **1.** Montieren Sie das Concierge CC5000-10-Gerät wie beschrieben in *[Montage des Concierge CC5000-10 auf Seite 5](#page-4-0)*.
- **2.** Besorgen Sie ein Netzkabel (60320 C13 IEC), das für Ihre Region und Stromstärke geeignet ist. Alternativ unterstützt dieses Gerät Power-over-Ethernet. Weitere Informationen finden Sie unter *[Verbinden mit einem LAN-Netzwerk auf Seite 9](#page-8-0)*.
- **3.** Stecken Sie den C13-Stecker des Netzkabels in die C14-Buchse an der Rückseite des Concierge CC5000-10.
- **4.** Schließen Sie das Netzkabel an eine Wandsteckdose an.
- **5.** Die Software des Concierge startet automatisch und zeigt den Hintergrundbildschirm an (siehe [Abbildung 5\)](#page-6-0).

## **Hintergrundbildschirm**

Beim Einschalten des CC5000-10 wird der **Hintergrundbildschirm** angezeigt. Der CC5000-10 wird ohne kundenspezifische Anwendungen versendet. Beim Einschalten wird ein leerer Bildschirm mit der Navigationsleiste angezeigt.

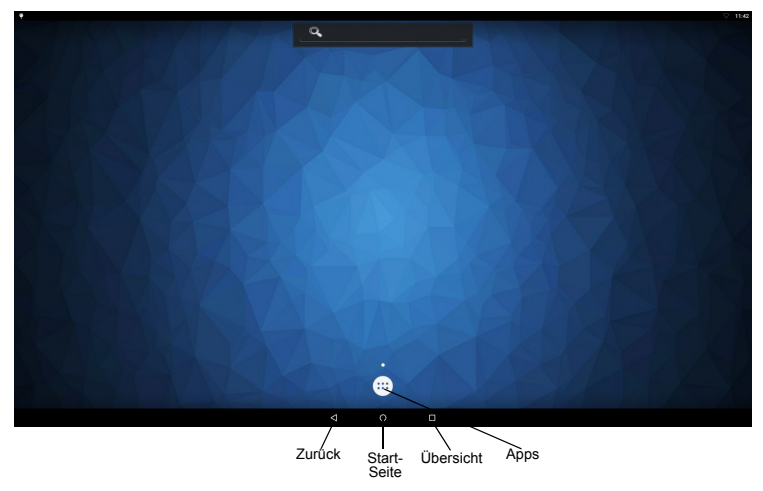

## <span id="page-6-0"></span>**Abbildung 5.** *Hintergrund*

## **Bildschirm mit den Einstellungen**

Gehen Sie zum Konfigurieren von Einstellungen und Verbindungen (wie beispielsweise Ethernet, WLAN, Anwendungseinstellungen usw.) wie folgt vor:

- **1.** Wählen Sie das Symbol **Apps** (siehe [Abbildung 5\)](#page-6-0), um das App-Menü zu öffnen.
- 2. Wählen Sie das Symbol Settings (Einstellungen) <sup>(2)</sup>, um das Einstellungsmenü aufzurufen.

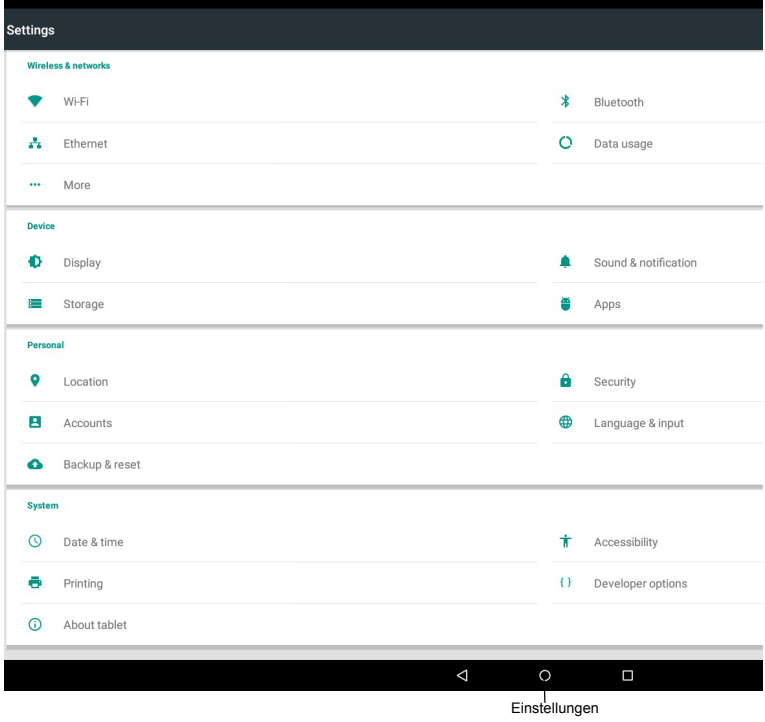

**Abbildung 6.** *Bildschirm mit den Einstellungen*

## **Verbinden mit einem WLAN-Netzwerk**

So richten Sie ein WLAN-Netzwerk ein:

- **1.** Tippen Sie auf das Symbol **Settings (Einstellungen)** .
- **2.** Tippen Sie auf das Symbol **Wi-Fi (WLAN)** .
- **3.** Falls WLAN deaktiviert ist, schieben Sie den WLAN-Schalter auf die Position **On (Ein)**.
- **4.** Tippen Sie auf **Wi-Fi (WLAN)**. Der CC5000-10 sucht nach WLANs in der Nähe und listet sie auf.
- **5.** Scrollen Sie durch die Liste, und wählen Sie das gewünschte WI AN-Netzwerk aus.
- **6.** Bei offenen Netzwerken tippen Sie auf **Connect (Verbinden)**. Bei geschützten Netzwerken geben Sie das erforderliche Kennwort bzw. weitere Zugangsdaten ein, und tippen dann auf **Connect (Verbinden)**.
- **7.** Im Feld für die WLAN-Einstellung wird **Connected (Verbunden)** angezeigt, d. h. der CC5000-10 ist nun mit dem WLAN verbunden.

## <span id="page-8-0"></span>**Verbinden mit einem LAN-Netzwerk**

*HINWEIS* Wird das Ethernet verwendet, wird die WLAN-Verbindung deaktiviert. Wird das Ethernet-Kabel entfernt, wird erneut eine Verbindung mit dem WLAN-Netzwerk hergestellt, von dem zuletzt ein Signal empfangen wurde.

So richten Sie ein LAN-Netzwerk ein:

- **1.** Stellen Sie sicher, dass ein Ethernet-Kabel am Ethernet-Anschluss auf der Geräterückseite angeschlossen ist.
- **2.** Tippen Sie auf das Symbol **Settings (Einstellungen)** .
- **3.** Tippen Sie auf das Symbol **Ethernet** .
- **4.** Wenn Ethernet nicht eingeschaltet ist, schieben Sie den Schalter auf die Position **On (Ein)**.

## **Scannen von Barcodes**

So scannen Sie Barcodes:

- **1.** Halten Sie einen mit einem Barcode gekennzeichneten Artikel ca. 15 bis 30 cm vom Scanfenster entfernt.
- **2.** Wenn der Näherungssensor des Scanners den Artikel erkennt, wird eine rote LED und ein lasergeneriertes Zielmuster angezeigt, anhand derer der Benutzer den Barcode innerhalb seines Sichtfeldes positionieren kann.
- **3.** Platzieren Sie das gedruckte Barcodesymbol innerhalb des Zielmusters, um sicherzustellen, dass sich das komplette Symbol innerhalb der beleuchteten rechteckigen Fläche befindet, die durch das Kreuzmuster gebildet wird.
- **4.** Nach einem erfolgreichen Scanvorgang werden die Barcodedaten an die Concierge-Anwendung übertragen.

## **Ausschalten**

Ziehen Sie zum Abschalten des CC5000-10 das Netzkabel auf der Rückseite des Geräts ab.

## **Rechtliche Informationen**

Dieses Handbuch gilt für die folgende Modellnummer: CC5000-10.

Alle Symbol-Geräte sind so konstruiert, dass sie die Normen und Richtlinien der Länder erfüllen, in denen sie verkauft werden. Außerdem werden alle Symbol-Geräte je nach Land mit den erforderlichen Prüfzeichen versehen und entsprechend den Bestimmungen des Landes beschriftet.

[Übersetzungen in die jeweilige Landessprache sind auf der folgenden Website erhältlich:](www.zebra.com/support)  www.zebra.com/support

Jegliche Änderungen an Geräten von Symbol, die nicht ausdrücklich von Symbol genehmigt wurden, können dazu führen, dass die Gewährleistung und die Erlaubnis zum Betrieb für das Gerät erlöschen.

Ausgewiesene maximale Betriebstemperatur: 40 °C.

### **Bluetooth® Wireless Technology**

Dieses Produkt ist ein zugelassenes Bluetooth®-Produkt. Weitere Informationen und eine Liste der Endprodukte finden Sie unter https://www.bluetooth.org/tpg/listings.cfm.

## **Ländergenehmigungen für Drahtlosgeräte**

Auf dem Gerät sind Zertifizierungsprüfzeichen angebracht, die anzeigen, dass die Funkmodule für die Verwendung in den folgenden Ländern zugelassen sind: USA, Kanada, Japan, China, Südkorea, Australien und Europa.

Detailinformationen zu den Prüfkennzeichen für andere Länder finden Sie in der Konformitätserklärung (Declaration of Conformity, DoC). Diese ist verfügbar unter [www.zebra.com/doc.](www.zebra.com/doc)

**Hinweis:** Europa umfasst Belgien, Bulgarien, Dänemark, Deutschland, Estland, Finnland, Frankreich, Griechenland, Großbritannien, Irland, Island, Italien, Lettland, Liechtenstein, Litauen, Luxemburg, Malta, Niederlande, Norwegen, Österreich, Polen, Portugal, Rumänien, Schweden, Schweiz, Slowakei, Slowenien, Spanien, Tschechische Republik, Ungarn und Zypern.

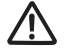

Der Betrieb des Geräts ist ohne rechtliche Zulassung nicht erlaubt.

## **Länderübergreifender Betrieb**

Dieses Gerät erlaubt den länderübergreifenden Betrieb aufgrund der International Roaming-Funktion (IEEE802.11d), die sicherstellt, dass das Gerät nur die für das jeweilige Land vorgeschriebenen Kanäle verwendet.

## **Betriebsfrequenz – FCC und IC**

### *Erklärung von Industry Canada*

**Vorsicht**: Im Bereich 5150 bis 5250 MHz darf das Gerät nur im Innenbereich verwendet werden, um mögliche Störungen von Mobilfunksatelliten auf gleicher Frequenz zu reduzieren. Hochleistungsradar-Anlagen sind als Hauptnutzer (priorisiert) mit 5250 bis 5350 MHz und 5650 bis 5850 MHz zugewiesen. Diese Radaranlagen könnten Störungen und/oder Schäden an LE-LAN-Geräten verursachen.

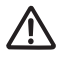

**Avertissement**: Le dispositive fonctionnant dans la bande 5150-5350 MHz est réservé uniquement pour une utilisation à l'intérieur afin de réduire les risques de brouillage préjudiciable aux systèmes de satellites mobiles utilisant les mêmes canaux.

Les utilisateurs de radars de haute puissance sont désignés utilisateurs principaux (c.-à-d., qu'ils ont la priorité) pour les bands 5250-5350 MHz et 5650-5850 MHz et que ces radars pourraient causer du brouillage et/ou des dommages aux dispositifs LAN-EL.

### **Nur 2,4 GHz**

Die verfügbaren Kanäle für den Betrieb mit 802.11 b/g in den USA sind die Kanäle 1 bis 11. Die Kanalauswahl wird durch die Firmware beschränkt.

## **Arbeitsschutzempfehlungen**

## **Ergonomische Empfehlungen**

**Vorsicht**: Die folgenden Empfehlungen sollten beachtet werden, um potenzielle Gesundheitsbeschwerden am Arbeitsplatz zu vermeiden oder zu minimieren. Wenden Sie sich an Ihren Gesundheits- und Sicherheitsbeauftragten vor Ort, um sicherzustellen, dass Sie die Sicherheitsvorschriften Ihres Unternehmens befolgen, die dem Schutz von Mitarbeitern am Arbeitsplatz dienen.

- Vermeiden Sie einseitige, sich ständig wiederholende Bewegungen.
- Achten Sie auf eine geeignete Körperhaltung.
- Verringern oder vermeiden Sie große Kraftanstrengungen.
- Halten Sie Gegenstände, die häufig verwendet werden, in greifbarer Nähe.
- Passen Sie die Arbeitshöhe der Körpergröße und der Art der Arbeit an.
- Stellen Sie Gegenstände schwingungsfrei auf.
- Verringern oder vermeiden Sie direkten Druck.
- Stellen Sie verstellbare Tische und Sitze zur Verfügung.
- Sehen Sie ausreichend Raum für Körperbewegungen vor.
- Achten Sie auf ein geeignetes Arbeitsumfeld.
- Optimieren Sie Ihre Arbeitsabläufe.

## **Warnhinweise zum Einsatz von Drahtlosgeräten**

Beachten Sie bitte alle Warnhinweise zum Einsatz von Drahtlosgeräten.

## **Gefährdete Bereiche – Stationäre Installationen**

Denken Sie daran, die Einschränkungen beim Einsatz von Funkgeräten in Brennstofflagern, chemischen Anlagen usw. einzuhalten sowie in Bereichen, in denen die Luft Chemikalien oder Partikel (z. B. Getreide, Staub oder Metallpulver) enthält.

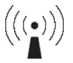

## **Sicherheit in Krankenhäusern**

Drahtlosgeräte senden hohe Frequenzen und können Störungen an medizinischen elektrischen Geräten verursachen.

Drahtlosegeräte sind abzuschalten, wenn Sie sich in Krankenhäusern, Kliniken oder Gesundheitseinrichtungen befinden und dazu aufgefordert werden. Dadurch sollen mögliche Interferenzen mit empfindlicher medizinischer Ausstattung vermieden werden.

### **Andere medizinische Geräte**

Konsultieren Sie Ihren Arzt oder den Hersteller des medizinischen Geräts, um festzustellen, ob die Inbetriebnahme des Drahtlosprodukts das medizinische Gerät beeinträchtigt.

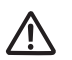

## **Richtlinie zur Hochfrequenz-Einwirkung**

## **Sicherheitshinweise**

### **Verringern der HF-Einwirkung – ordnungsgemäße Verwendung**

Verwenden Sie das Gerät nur gemäß der Bedienungsanleitung.

## **International**

Das Gerät erfüllt international anerkannte Standards zur elektromagnetischen Einwirkung durch Funkgeräte. "Internationale" Informationen zur Einwirkung elektromagnetischer Felder auf Menschen finden Sie in der Symbol Declaration of Conformity (DoC) unter http://www.zebra.com/doc.

Weitere Informationen zu den Sicherheitsaspekten der HF-Energie von Wireless-Geräten finden Sie unter http://responsibility.zebra.com/index.php/downloads/

unter **Wireless Communications and Health** (Drahtlose Kommunikation und Gesundheit).

### **Europa**

Laut den FCC-Richtlinien für RF-Einwirkung muss dieses Gerät im Handbetrieb in einem Mindestabstand von 0 cm zum menschlichen Körper eingesetzt werden. Andere Konfigurationen sollten vermieden werden.

### **USA und Kanada**

### **Erklärung zur gemeinsamen Standortnutzung**

Damit die FCC-Richtlinien für Hochfrequenz-Signale eingehalten werden können, darf die Antenne des vorliegenden Senders nicht am selben Standort wie andere Sender/Antennen verwendet bzw. gleichzeitig mit diesen betrieben werden. Ausgenommen sind nur Sender/Antennen, für die bereits diesbezüglich eine Genehmigung besteht.

Laut den FCC-Richtlinien für RF-Einwirkung muss dieses Gerät im Handbetrieb in einem Mindestabstand von 0 cm zum menschlichen Körper eingesetzt werden. Andere Konfigurationen sollten vermieden werden.

Pour satisfaire aux exigences Américaines et Canadiennes d'exposition aux radiofréquences, un dispositif de transmission doit fonctionner avec une distance de séparation minimale de 0 cm ou plus de corps d'une personne.

Kanadische Erklärung zur Strahlungseinwirkung:

Dieses Gerät erfüllt die IC-Grenzwerte zur Aussetzung gegenüber elektromagnetischer Strahlung für unkontrollierte Umgebungen. Diese Geräte müssen mit einem Mindestabstand von 0 cm zwischen dem Strahler und Ihrem Körper installiert und betrieben werden. WICHTIGER HINWEIS: (Pour l'utilisation de dispositifs mobiles)

Déclaration d'exposition aux radiations:

Cet équipement est conforme aux limites d'exposition aux rayonnements IC établies pour un environnement non contrôlé. Cet équipement doit être installé et utilisé avec un minimum de 0 cm de distance entre la source de rayonnement et votre corps.

## **Netzteil**

Verwenden Sie NUR ein genehmigtes, UL-ZERTIFIZIERTES ITE-Netzteil (IEC/EN 60950-1) mit folgenden elektrischen Nennwerten: Ausgang 12 V DC/4,16 A, mit einer maximalen Umgebungstemperatur von mindestens 40 °C. Bei Verwendung eines anderen Netzteils werden alle für das Gerät gewährten Genehmigungen außer Kraft gesetzt und der Betrieb kann gefährlich sein.

## **Kennzeichnung des Scanners**

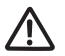

ERFÜLLT DIE RICHTLINIEN 21 CFR1040.10 UND 1040.11 MIT AUSNAHME VON ABWEICHUNGEN GEMÄSS DER LASER NOTICE NR. 50 VOM 24. JUNI 2007 UND IEC 60825-1 (Ed. 2.0), EN60825-1:2007.

Die Laserklassifizierung ist auf einem der Aufkleber auf dem Gerät angegeben. Lasergeräte der Klasse 1 werden als ungefährlich eingestuft, sofern sie für ihren vorgesehenen Zweck eingesetzt werden. Die folgende Warnung muss laut US- und internationalen Bestimmungen aufgeführt werden:

Laserscanner der Klasse 2 verwenden eine Laserdiode mit geringer Leistung und sichtbarem Licht. Wie bei jeder hellen Lichtquelle, wie z. B. der Sonne, sollte vermieden werden, direkt in den Lichtstrahl zu blicken. Über Gefahren bei einer kurzzeitigen Aussetzung des Laserlichts eines Laserscanners der Klasse 2 liegen keine Erkenntnisse vor.

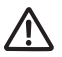

**ACHTUNG**: Die Verwendung von Bedienelementen, die Veränderung von Einstellungen oder die Durchführung von Prozeduren, die hier nicht erwähnt sind, können dazu führen, dass Personen gefährlichen Laserstrahlen ausgesetzt werden.

## **LED-Geräte**

Entspricht IEC/EN60825-1: 2001 & IEC/EN62471: 2006.

CAUTION - CLASS 1M LED LIGHT WHEN OPEN. DO NOT VIEW DIRECTLY WITH OPTICAL INSTRUMENTS. VORSICHT - LED LICHT KLASSE - 1M. WENN ABDECKUNG GEOFFNET. NICHT DIREKT MIT OPTISCHEN INSTRUMENTEN BETRACHTEN. ATTENTION - CLASSE 1M LUMIERE LED UN FOIS OUVERT. NE PAS REGARDER DIRECTEMENT AVEC DES INSTRUMENTS OPTIQUES. 注意: 打开时 有1M 类 LED 辐射 勿通过光学仪器直视 光束

### **FCC-Anforderungen zum Schutz vor Hochfrequenzstörungen**

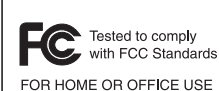

**Hinweis**: Dieses Gerät wurde geprüft und erfüllt die Grenzwerte für ein digitales Gerät der Klasse B laut Teil 15 der FCC-Richtlinien. Diese Grenzwerte wurden festgelegt, um einen angemessenen Schutz vor Störungen zu gewährleisten, wenn das Gerät in einer bewohnten Umgebung eingesetzt wird. Dieses Gerät erzeugt und verwendet Hochfrequenzstrahlung und kann diese ausstrahlen.

Dies kann sich, sofern das Gerät nicht gemäß der Bedienungsanleitung angeschlossen und eingesetzt wird, störend auf andere Funkfrequenzen auswirken. Eine Garantie, dass bei einer bestimmten Installation keine Störungen auftreten, kann nicht gegeben werden. Falls dieses Gerät den Radio- oder Fernsehempfang negativ beeinflusst (dies lässt sich durch Aus- und Einschalten des Geräts überprüfen), sollten folgende Korrekturmaßnahmen ergriffen werden:

- Neuausrichtung oder Umstellung der Empfangsantenne
- Vergrößerung des Abstands zwischen Gerät und Empfänger
- Anschluss des Geräts an eine andere Steckdose als die, an der der Empfänger angeschlossen ist
- Beratung durch den Händler oder einen Radio-/Fernsehtechniker.

### *Funksender (Teil 15)*

Dieses Gerät erfüllt die Anforderungen von Teil 15 der FCC-Richtlinien. Der Betrieb des Geräts unterliegt den beiden folgenden Bedingungen: (1) Das Gerät darf keine schädlichen Interferenzen verursachen, und (2) dieses Gerät muss alle empfangenen Interferenzen annehmen, einschließlich Interferenzen, die zu einem unerwünschten Betrieb führen können.

### *Anforderungen zum Schutz vor Hochfrequenzstörungen – Kanada*

CAN ICES-3 (B)/NMB-3(B)

## *Funksender*

Für RLAN-Geräte:

Der Betrieb von RLAN-Geräten (5 GHz) unterliegt in Kanada folgenden Beschränkungen: • Frequenzbereich begrenzt auf 5,60 bis 5,65 GHz.

Dieses Gerät erfüllt die lizenzfreien RSS-Standards von Industry Canada. Der Betrieb des Geräts unterliegt den beiden folgenden Bedingungen:

(1) Das Gerät darf keine Interferenzen verursachen; und

(2) dieses Gerät muss alle Interferenzen annehmen, einschließlich Interferenzen, die zu einem unerwünschten Betrieb führen können.

Le présent appareil est conforme aux CNR d'Industrie Canada applicables aux appareils radio exempts de licence. L'exploitation est autorisée aux deux conditions suivantes :

(1) l'appareil ne doit pas produire de brouillage;

(2) l'utilisateur de l'appareil doit accepter tout brouillage radioélectrique subi, même si le brouillage est susceptible d'en compromettre le fonctionnement.

Etikettenzeichen: "IC:" vor der Funkzertifizierung bedeutet, dass den technischen Daten von Industry Canada entsprochen wurde.

## **Prüfzeichen und Europäischer Wirtschaftsraum (EWR)**

Bei Verwendung von 5-GHz-RLAN im EWR gilt folgende Einschränkung:

• Der Bereich 5,15 – 5,35 GHz ist nur zur Verwendung in Innenräumen vorgesehen.

## **Konformitätserklärung**

Zebra erklärt hiermit, dass dieses Gerät den Richtlinien 2014/53/EU und 2011/65/EU entspricht. Den vollständigen Wortlaut der EU-Konformitätserklärung finden Sie unter der folgenden Internetadresse: [www.zebra.com/doc.](www.zebra.com/doc)

### **Japan (VCCI) – Voluntary Control Council for Interference**

### この装置は、情報処理装置等電波障害自主規制協議会(VCCI)の基準に基づくクラス B 情 報技術装置です。この装置は、家庭環境で使用することを目的としていますが、この装置がラ ジオやテレビジョン受信機に近接して使用されると、受信障害を引き起こすことがあります。 取扱説明書に従って正しい取り扱いをして下さい。 VCCI-B

Dieses Gerät der Klasse B basiert auf den Standards des Voluntary Control Council for Interference from Information Technology Equipment (VCCI). Wenn das Gerät im Privateinsatz in der Nähe eines Radio- oder Fernsehempfängers betrieben wird, kann es Funkstörungen verursachen. Installieren und betreiben Sie das Gerät stets gemäß der Bedienungsanleitung. **Warnung für Klasse B ITE – Korea**

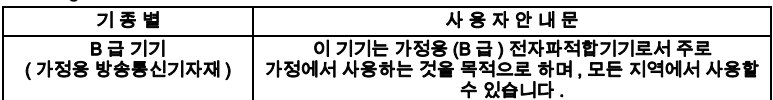

### **Andere Länder**

### **Australien**

Use of 5GHz RLAN's in Australia is restricted in the following band 5,50 – 5,65GHz.

### *Brasilien (UNERWÜNSCHTE EMISSIONEN – ALLE PRODUKTE)*

**[Weitere Informationen finden Sie unter w](www.anatel.gov.br)ww.anatel.gov.br.**

### *Declarações Regulamentares para Concierge CC5000-10 - Brazil*

Nota: A marca de certificação se aplica ao Transceptor, modelo Concierge CC5000-10. Este equipamento opera em caráter secundário, isto é, não tem direito a proteção contra interferência prejudicial, mesmo de estações do mesmo tipo, e não pode causar interferência a sistemas operando em caráter primário.

Para maiores informações sobre ANATEL consulte o site: www.anatel.gov.br

Este produto está homologado pela Anatel, de acordo com os procedimentos regulamentados pela Resolução n°242/2000 e atende aos requisitos técnicos aplicados, incluindo os limites de exposição da Taxa de Absorção Específica referente a campos elétricos, magnéticos e eletromagnéticos de radiofrequência, de acordo com as Resoluções n° 303/2002 e 533/2009.

Este dispositivo está em conformidade com as diretrizes de exposição à radiofrequência quando posicionado pelo menos 0 centímetros de distância do corpo. Para maiores informações, consulte o site da Anatel.

### *Chile*

Este equipo cumple con la Resolución No 403 de 2008, de la Subsecretaria de telecomunicaciones, relativa a radiaciones electromagnéticas. Dieses Gerät erfüllt die Anforderungen von Beschluss Nr. 403 von 2008 des Subtel (Subsecretaria de Telecomunicaciones) bezüglich elektromagnetischer Strahlung.

### *China*

Qualitätszertifikat auf Chinesisch – wenn das Werk nach ISO 9001 zertifiziert ist.

合格证 **:** Qualitätszertifikat

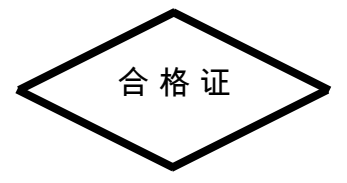

## *Eurasische Zollunion*

Евразийский Таможенный Союз Данный продукт соответствует требованиям знака EAC.

### *Hongkong*

Gemäß HKTA1039 dürfen die 5,15-GHz- bis 5,35-GHz-Bänder nur in Innenbereichen eingesetzt werden.

### *Mexiko*

Frequenzbereich beschränkt auf: 2,450 bis 2,4835 GHz.

La operación de este equipo está sujeta a las siguientes dos condiciones: (1) es posible que este equipo o dispositivo no cause interferencia perjudicial y (2) este equipo o dispositivo debe aceptar cualquier interferencia, incluyendo la que pueda causar su operación no deseada. Der Betrieb dieses Geräts unterliegt den folgenden zwei Bedingungen: (1) Dieses Gerät darf keine schädlichen Störungen verursachen, und (2) dieses Gerät muss jede empfangene Störung akzeptieren, auch solche Störungen, die andernfalls einen unerwünschten Betrieb zur Folge haben können.

#### *Südkorea*

Für Funkgeräte zwischen 2400 und ca. 2483,5 MHz oder 5725 und ca. 5825 MHz sollen die folgenden zwei Hinweise angezeigt werden:

해당 무선설비는 운용 중 전파혼신 가능성이 있음 해당 무선설비는 전파혼신 가능성이 있으므로 인명안전과 관련된 서비스는 할 수 없습니다

### *Südkorea*

당해 무선설비는 운용 중 전파혼신 가능성이 있음

당해 무선설비 는전파혼 신 가능성이 있으므로 인명안전과 관련된 서비스는 할 수 없습니다 .

#### *Taiwan*

#### 臺灣

低功率雷波辐射性雷梯管理游去

#### 第十二條

經型式認證合格之低功率射頻電機 非經作可, 公司、商振或使用者均不得擅自變更頻率、加大功率或變更原感廿之特性 及功能。

#### 第十四條

低功率射頻電機之使用不得影響飛航安全及干擾合法通信:經發現有干擾現象時,應立即停用,並改善至無干擾時方得繼 續使用。

前項合法承見 指依雷信規定作業之無線雷承員 低功率射頻電機項忍受合法通信或工業、科學及醫療用電機副排電機設備之干擾。 在5.25-5.35 秭赫頻帶內操作之無線資訊傳輸設備,限於室內使用。

#### 減少電磁規律 請妥適使用

#### *Ukraine*

Дане обладнання відповідає вимогам технічного регламенту № 1057, 2008 на обмеження щодо використання деяких небезпечних речовин в електричних та електронних пристроях.

### *Thailand*

เครื่ องโทรคมนาคมและอุปกรณ์ นี้ มี ความสอดคล้ องตามข้ อกำหนดของ กทช .

### *WEEE-Konformitätserklärung – Türkei*

EEE Yönetmeliğine Uygundur.

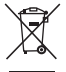

## **EU-Richtlinie zur Entsorgung von Elektro- und Elektronik-Altgeräten (WEEE, Waste Electrical and Electronic Equipment)**

**English:** For EU Customers: All products at the end of their life must be returned to Zebra for recycling. For information on how to return product, please go to: http://www.zebra.com/weee.

**Čeština:** Pro zákazníky z EU: Všechny produkty je nutné po skonèení jejich životnosti vrátit spoleènosti Zebra k recyklaci. Informace o zpùsobu vrácení produktu najdete na webové stránce: http://www.zebra.com/weee.

**Dansk:** Til kunder i EU: Alle produkter skal returneres til Zebra til recirkulering, når de er udtjent. Læs oplysningerne om returnering af produkter på: http://www.zebra.com/weee.

**Deutsch:** Für Kunden innerhalb der EU: Alle Produkte müssen am Ende ihrer Lebensdauer zum Recycling an Zebra zurückgesandt werden. Informationen zur Rücksendung von Produkten finden Sie unter http://www.zebra.com/weee.

**Eesti:** EL klientidele: kõik tooted tuleb nende eluea lõppedes tagastada taaskasutamise eesmärgil Zebra'ile. Lisainformatsiooni saamiseks toote tagastamise kohta külastage palun aadressi: http://www.zebra.com/weee.

**Ελληνικά:** Για πελάτες στην Ε.Ε.: Όλα τα προϊόντα, στο τέλος της διάρκειας ζωής τους, πρέπει να επιστρέφονται στην Zebra για ανακύκλωση. Για περισσότερες πληροφορίες σχετικά με την επιστροφή ενός προϊόντος, επισκεφθείτε τη διεύθυνση http://www.zebra.com/weee στο ∆ιαδίκτυο.

**Español:** Para clientes en la Unión Europea: todos los productos deberán entregarse a Zebra al final de su ciclo de vida para que sean reciclados. Si desea más información sobre cómo devolver un producto, visite: http://www.zebra.com/weee.

**Français :** clients de l'Union Européenne : tous les produits en fin de cycle de vie doivent être retournés à Zebra pour recyclage. Pour de plus amples informations sur le retour de produits, consultez : http://www.zebra.com/weee.

Hrvatski: Za kupce u Europskoj uniji: Svi se proizvodi po isteku vijeka trajanja moraju vratiti tvrtki Zebra na recikliranje. Informacije o načinu vraćanja proizvoda potražite na web-stranici: http://www.zebra.com/weee

**Български:** За клиенти от ЕС: След края на полезния им живот всички продукти трябва да се връщат на Zebra за рециклиране. За информация относно връщането на продукти, моля отидете на адрес: http://www.zebra.com/weee.

**Italiano:** per i clienti dell'UE: tutti i prodotti che sono giunti al termine del rispettivo ciclo di vita devono essere restituiti a Zebra al fine di consentirne il riciclaggio. Per informazioni sulle modalità di restituzione, visitare il seguente sito Web: http://www.zebra.com/weee.

**Polski:** Klienci z obszaru Unii Europejskiej: Produkty wycofane z eksploatacji należy zwrócić do firmy Zebra w celu ich utylizacji. Informacje na temat zwrotu produktów znajdują się na stronie internetowej http://www.zebra.com/weee.

**Português:** Para clientes da UE: todos os produtos no fim de vida devem ser devolvidos à Zebra para reciclagem. Para obter informações sobre como devolver o produto, visite: http://www.zebra.com/weee.

**Lietuvių:** ES vartotojams: visi gaminiai, pasibaigus jų eksploatacijos laikui, turi būti grąžinti utilizuoti į kompaniją "Zebra". Daugiau informacijos, kaip grąžinti gaminį, rasite: http://www.zebra.com/weee.

**Latviešu:** ES klientiem: visi produkti pēc to kalpošanas mūža beigām ir jānogādā atpakaļ Zebra otrreizējai pārstrādei. Lai iegūtu informāciju par produktu nogādāšanu Zebra, lūdzu, skatiet: http://www.zebra.com/weee.

**Magyar:** Az EU-ban vásárlóknak: Minden tönkrement terméket a Zebra vállalathoz kell eljuttatni újrahasznosítás céljából. A termék visszajuttatásának módjával kapcsolatos tudnivalókért látogasson el a http://www.zebra.com/weee weboldalra.

**Malti:** Għal klijenti fl-UE: il-prodotti kollha li jkunu waslu fl-aħħar tal-ħajja ta' l-użu tagħhom, iridu jiġu rritornati għand Zebra għar-riċiklaġġ. Għal aktar tagħrif dwar kif għandek tirritorna l-prodott, jekk jogħġbok żur: http://www.zebra.com/weee.

**Nederlands:** Voor klanten in de EU: alle producten dienen aan het einde van hun levensduur naar Zebra te worden teruggezonden voor recycling. Raadpleeg http://www.zebra.com/weee voor meer informatie over het terugzenden van producten.

**Românesc:** Pentru clientii din UE: Toate produsele, la sfârșitul duratei lor de functionare, trebuie returnate la Zebra pentru reciclare. Pentru informaţii despre returnarea produsului, accesati: http://www.zebra.com/weee.

**Slovenčina:** Pre zákazníkov z krajín EU: Všetky výrobky musia byť po uplynutí doby ich životnosti vrátené spoločnosti Zebra na recykláciu. Bližšie informácie o vrátení výrobkov nájdete na: http://www.zebra.com/weee.

**Slovenski:** Za kupce v EU: vsi izdelki se morajo po poteku življenjske dobe vrniti podjetju Zebra za reciklažo. Za informacije o vračilu izdelka obiščite: http://www.zebra.com/weee.

**Suomi:** Asiakkaat Euroopan unionin alueella: Kaikki tuotteet on palautettava kierrätettäväksi Zebra-yhtiöön, kun tuotetta ei enää käytetä. Lisätietoja tuotteen palauttamisesta on osoitteessa http://www.zebra.com/weee.

**Svenska:** För kunder inom EU: Alla produkter som uppnått sin livslängd måste returneras till Zebra för återvinning. Information om hur du returnerar produkten finns på http://www.zebra.com/weee.

**Türkçe:** AB Müşterileri için: Kullanım süresi dolan tüm ürünler geri dönüştürme için Zebra'ya iade edilmelidir. Ürünlerin nasıl iade edileceği hakkında bilgi için lütfen şu adresi ziyaret edin: http://www.zebra.com/weee.

## **Software-Support**

Zebra möchte sicherstellen, dass Kunden über die zum Zeitpunkt des Kaufs aktuelle Software für das Produkt verfügen.

Ob Ihr Zebra-Gerät mit der aktuellen Software geliefert wurde, erfahren Sie unter:

www.zebra.com/support. Die aktuelle Software finden Sie unter Software Downloads > Product Line/Product > Go.

Sollte Ihr Gerät nicht über die zum Zeitpunkt des Kaufs aktuelle Software verfügen, senden Sie eine E-Mail an Zebra unter: entitlementservices@zebra.com.

Geben Sie darin unbedingt folgende Geräteinformationen an:

- Modellnummer
- Seriennummer
- Kaufbeleg

• Bezeichnung der zum Herunterladen ausgewählten Software.

Wenn bei Zebra festgestellt wird, dass Sie Anspruch auf die aktuelle Softwareversion haben, erhalten Sie eine E-Mail mit dem direkten Link auf eine Zebra-Website, von der aus Sie die entsprechende Software herunterladen können.

## **ENDBENUTZER-LIZENZVERTRAG**

DURCH DIE INSTALLATION UND/ODER VERWENDUNG DIESES PRODUKTS BESTÄTIGEN SIE, DASS SIE DIESE VEREINBARUNG GELESEN UND VERSTANDEN HABEN UND DEN BESTIMMUNGEN DIESER VEREINBARUNG ZUSTIMMEN. WENN SIE DEN BEDINGUNGEN DIESER VEREINBARUNG NICHT ZUSTIMMEN, IST DER VERKÄUFER NICHT BEREIT, IHNEN DIE LIZENZ FÜR DIE PRODUKTE ZU ERTEILEN, UND ES IST IHNEN UNTERSAGT, DIESES PRODUKT ZU VERWENDEN ODER ZU INSTALLIEREN.

Gewährung der Lizenz. Der Verkäufer gewährt Ihnen ("Lizenznehmer" oder "Sie") eine persönliche, nicht ausschließliche, nicht übertragbare, nicht abtretbare Lizenz zur Verwendung der Software und Dokumentation ("Produkt(e)") vorbehaltlich der Bedingungen dieser Vereinbarung. Verwenden Sie die Produkte nur für Ihre internen Geschäftszwecke, ausschließlich zur Unterstützung von Verkäufer-Geräten. Jegliche Verwendung der Produkte außerhalb der hierin aufgeführten Bedingungen ist ausdrücklich nicht erlaubt und wird als Verstoß gegen diese Vereinbarung betrachtet, was zur sofortigen Beendigung Ihrer Lizenz führt. Im Falle einer Verletzung dieser Vereinbarung hat der Verkäufer Anspruch auf alle zur Verfügung stehenden Rechtsmittel oder Gesetze (einschließlich der unmittelbaren Beschreitung und Rücknahme aller Produkte, wenn es sich beim Lizenznehmer nicht um einen Bundesvertreter der US-Regierung handelt). Die Produkte dürfen unter dieser Vereinbarung weder verteilt, unterlizenziert, vermietet, verliehen, geleast, exportiert, erneut exportiert, weiterverkauft, versendet oder umgeleitet werden, noch darf deren Export, erneuter Export, Weiterverkauf, Versand oder Umleitung verursacht werden. Sie sind nicht berechtigt und dürfen anderen nicht gestatten: (i) die Software oder Dokumentation zu ändern, zu übersetzen, zu dekompilieren, Raubkopien anzufertigen, zu entschlüsseln, zu zerlegen oder deren innere Funktion zu analysieren; (ii) das Erscheinungsbild oder die Funktionalität des Produktes zu kopieren (iii) Urheberrechtshinweise, Zeichen, Etiketten oder Logos von den Produkten zu entfernen; (iv) die Software oder Dokumentation ohne vorherige schriftliche Zustimmung von Symbol Technologies an Dritte zu vermieten oder zu übertragen oder (v) eine Computersoftware oder Hardware zu verwenden, die dazu bestimmt ist, Kopierschutzmaßnahmen zu umgehen, sofern das Produkt mit einem solchen Kopierschutz ausgestattet ist.

Das Eigentum aller Kopien der Produkte geht keinesfalls an den Lizenznehmer über und bleibt ausschließlich bei dem Verkäufer. Alle Rechte am geistigen Eigentum, das vom Verkäufer in Verbindung mit den Produkten entwickelt oder vorbereitet wurde oder vom Verkäufer stammt, bleiben ausschließlich beim Verkäufer. Der vorliegende Vertrag gewährt dem Lizenznehmer keine Rechte am geistigen Eigentum.

Teile der Produkte sind durch das Patent- und Urheberrechtsgesetz der USA, internationale Abkommen und andere Gesetze geschützt. Daher müssen Sie die Produkte wie jedes andere urheberrechtlich geschützte Material (z. B. ein Buch oder musikalische Aufnahme) behandeln mit der Ausnahme, dass Sie eine Kopie des Produkts für den alleinigen Zweck der Sicherung erstellen dürfen. Eine unbefugte Vervielfältigung der Produkte stellt eine Urheberrechtsverletzung dar und unterliegt in den USA der strafrechtlichen Verfolgung vor dem Bundesgericht in Form einer Geldoder Gefängnisstrafe.

Haftungsausschluss. DER VERKÄUFER SCHLIESST ALLE GARANTIEN JEGLICHER ART, OB AUSDRÜCKLICH, IMPLIZIERT, GESETZLICH ODER IN KOMMUNIKATION MIT IHNEN, AUS. DER VERKÄUFER SCHLIESST INSBESONDERE JEGLICHE GARANTIEN, EINSCHLIESSLICH DER IMPLIZIERTEN GARANTIEN DER MARKTGÄNGIGKEIT, DER NICHTVERLETZUNG DER RECHTE DRITTER ODER DER EIGNUNG FÜR EINEN BESTIMMTEN ZWECK, AUS. DIE PRODUKTE WERDEN "WIE BESEHEN" ZUR VERFÜGUNG GESTELLT. DER HÄNDLER GARANTIERT NICHT, DASS DIE PRODUKTE IHREN ANFORDERUNGEN ENTSPRECHEN ODER DASS DIE VERWENDUNG DER PRODUKTE UNUNTERBROCHEN UND FEHLERFREI ERFOLGT ODER DASS FEHLER IN DEN PRODUKTEN BEHOBEN WERDEN. DER VERKÄUFER ÜBERNIMMT KEINE GARANTIE HINSICHTLICH DER KORREKTHEIT, GENAUIGKEIT ODER ZUVERLÄSSIGKEIT DER PRODUKTE. Einige Gerichtsbarkeiten lassen den Ausschluss von implizierten Garantien nicht zu, sodass der oben aufgeführte Ausschluss möglicherweise nicht für Sie gilt.

Haftungsbeschränkung. DIE GESAMTHAFTUNG DES VERKÄUFERS UNTER DIESER VEREINBARUNG FÜR SCHADENSERSATZ IST AUF DEN FAIREN MARKTWERT FÜR DIE PRODUKTE UNTER DIESER VEREINBARUNG BESCHRÄNKT. DER VERKÄUFER IST IN KEINERLEI WEISE FÜR ZUFÄLLIGE, INDIREKTE, BESONDERE SCHÄDEN, FOLGESCHÄDEN ODER BUSSGELDER JEGLICHER ART, ENTGANGENE GEWINNE ODER HAFTUNG ODER RECHTSVERLETZUNG GEGENÜBER DRITTEN, OB VORHERSEHBAR ODER NICHT, HAFTBAR, UNABHÄNGIG DAVON, OB DER VERKÄUFER ÜBER DIE MÖGLICHKEIT SOLCHER SCHÄDEN IN KENNTNIS GESETZT WURDE. Einige Gerichtsbarkeiten lassen keine Beschränkung der Haftung für zufällige Schäden oder Folgeschäden zu, sodass die oben aufgeführten Ausschlüsse möglicherweise nicht für Sie gelten. Diese Einschränkung der Haftung gilt über das Ende dieser Vereinbarung hinaus und gilt ungeachtet jeder Bestimmung dieses Vertrages. Der Lizenznehmer muss eine Klage im Rahmen dieser Vereinbarung spätestens 1 (ein) Jahr nach dem Entstehen des Klagegrundes einreichen.

Wartung. Sofern nicht in einem separaten Vertrag vereinbart, übernimmt der Verkäufer keine Verantwortung für den Wartungs- oder Vor-Ort-Service der Produkte.

Aktivitäten mit hohem Risiko. Die Produkte sind nicht fehlertolerant und nicht konzipiert, hergestellt oder gedacht für den Einsatz oder den Weiterverkauf in Online-Software in gefährdeten Umgebungen, die eine ausfallsichere Leistung erfordern, z. B. den Betrieb von kerntechnischen Einrichtungen, Flugzeugnavigations- oder -kommunikationssystemen, die Kontrolle des Luftverkehrs, lebenserhaltende Maschinen oder Waffensysteme, bei denen das Versagen der Produkte direkt zu Todesfällen, Verletzungen oder schwerwiegenden physischen bzw. Umweltschäden führen könnte ("Aktivitäten mit hohem Risiko"). Der Verkäufer und seine Zulieferer schließen im Besonderen alle ausdrücklichen oder implizierten Garantien für die Eignung für Aktivitäten mit hohem Risiko aus. Wenn Sie die Produkte für Aktivitäten mit hohem Risiko einsetzen möchten, stimmen Sie zu, den Verkäufer von allen Kosten, Schäden und Verlusten im Zusammenhang mit der Verwendung freizustellen und schadlos zu halten.

US-Behörden. Wenn Sie die Produkte im Namen einer Behörde der US-Regierung erwerben, gilt Folgendes. Die Verwendung, Vervielfältigung oder Offenlegung der Produkte unterliegt ggf. den in den Unterabsätzen (c) (1) und (2) der Klausel für eingeschränkte Rechte der kommerziellen Computersoftware bei FAR 52.227-19 (JUNI 1987) dargelegten Einschränkungen, sofern die Produkte nicht dem Verteidigungsministerium bereitgestellt werden. Wenn die Produkte dem Verteidigungsministerium bereitgestellt werden, unterliegt die Verwendung, Vervielfältigung oder Offenlegung des Produkts ggf. den in Unterabsatz (c) (1) (ii) der Klausel für Rechte an technischen Daten und Computersoftware bei DFARS 252.227-7013 (OKT 1988) dargelegten eingeschränkten Rechten. Die Produkte enthalten möglicherweise einen Hinweis auf eingeschränkte Rechte oder einen anderen Hinweis, der sich speziell auf die Bedingungen dieser Vereinbarung bezieht. Die Bedingungen dieser Vereinbarung gelten weiterhin, jedoch nur in dem Maße, in dem diese Bedingungen nicht den in den zuvor benannten Bedingungen von FAR und DFARS gemäß der Geltung für die entsprechende erwerbende Behörde und Beschaffungstransaktion dargelegten Rechten widersprechen.

Anwendbares Recht. Diese Vereinbarung unterliegt den Gesetzen der USA im Umfang, in dem diese gelten, und ansonsten den Gesetzen des Bundesstaates New York, unabhängig von Widersprüchen zu gesetzlichen Bestimmungen.

Die Einhaltung von Gesetzen. Der Lizenznehmer ist verpflichtet, alle anwendbaren Gesetze und Vorschriften einzuhalten, einschließlich Ausfuhrgesetze und Exportbestimmungen der Vereinigten Staaten. Der Lizenznehmer darf nicht ohne eine vorherige Genehmigung vom Verkäufer sowie der entsprechenden US-Regierungsbehörde einen Artikel oder technische Daten oder direkte oder indirekte Produkte, die an eine Person verkauft oder anderweitig geliefert werden, die sich innerhalb des Gebiets der US-Regierung oder einer seiner Behörden zum Zeitpunkt der Aktion befindet, in irgendeiner Form exportieren oder re-exportieren, verkaufen oder weiterverkaufen, versenden oder erneut versenden oder über direkte oder indirekte Wege umleiten. Dazu ist eine Exportlizenz oder eine andere staatliche Genehmigung erforderlich.

Die Verletzung dieser Bestimmung wird als eine erhebliche Verletzung dieser Vereinbarung angesehen, welche eine sofortige Kündigung vom Verkäufer gerechtfertigt.

Drittanbietersoftware. Die Produkte können eine oder mehrere Teile von Drittanbieter-Software enthalten. Die Bedingungen dieser Vereinbarung regeln Ihre Verwendung von Drittanbietersoftware, SOFERN KEINE SEPARATE DRITTANBIETERSOFTWARELIZENZ ENTHALTEN IST, IN WELCHEM FALLE IHRE VERWENDUNG DER DRITTANBIETERSOFTWARE DANN VON DER SEPARATEN DRITTANBIETERLIZENZ GEREGELT WIRD.

Open Source-Software. Die Produkte können eine oder mehrere Teile von Open Source-Software enthalten. Open Source-Software ist Software, die durch eine öffentlich verfügbare Lizenz ausschließlich gemäß dem Copyright-Gesetz geschützt ist, während die vollständigen Bedingungen und Verpflichtungen einer derartigen Lizenz für einen Lizenznehmer nur für das Kopieren, die Verwendung von und/oder den Vertrieb der lizenzierten Software gelten. Zu solchen Verpflichtungen gehören häufig eine oder mehrere Zuteilungsverpflichtungen, Verbreitungsverpflichtungen, Copyleft-Verpflichtungen und geistige Eigentumsrechte. Die Verwendung von Open Source Software unterliegt den Bestimmungen und Bedingungen dieser Vereinbarung sowie den Bedingungen der entsprechenden Lizenz des einzelnen Open Source-Softwarepakets. Wenn ein Konflikt zwischen den Bestimmungen und Bedingungen dieser Vereinbarung und den Bestimmungen und Bedingungen der Open Source-Softwarelizenz besteht, hat die anwendbare

Open Source-Softwarelizenz Vorrang. Kopien der Lizenzen für die im Lieferumfang enthaltene Open Source-Software (falls vorhanden) sowie ihre Zuteilungen, Bestätigungen und Softwareinformationen finden Sie in der elektronischen Kopie dieser Vereinbarung, die Sie in den rechtlichen Hinweisen oder in der README-Datei des Produkts finden. Der Verkäufer muss die Softwarelizenzen, Bestätigungen und Copyright-Hinweise wie von den Autoren und Eigentümern bereitgestellt, reproduzieren. Deshalb stehen alle diese Informationen in ihrer Muttersprache zur Verfügung, ohne Änderung oder Übersetzung.

Je nach den Lizenzbestimmungen der Open Source-Software kann es sein, dass kein Quellcode mitgeliefert wird. Lesen Sie die gesamten Open Source-Softwareinformationen, um erkennen zu können, welche Open Source-Softwarepakete Quellcode im Lieferumfang enthalten. Anweisungen, wie Sie in den Besitz einer Quellcodekopie gelangen, die im Zusammenhang mit Zebras Open Source-Software durch Zebra selbst öffentlich zugänglich gemacht wurde, erhalten Sie, indem Sie Ihre Anfrage (einschließlich des Zebra-Produktnamens und der Produktversion zusammen mit den spezifischen Angaben zur Open Source-Software) schriftlich an folgende Adresse senden: Zebra Technologies Corporation, Open Source Software Director, Legal Department, 3 Overlook Point, Lincolnshire, IL 60069 USA.

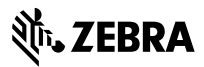

Zebra Technologies Corporation 3 Overlook Point Lincolnshire, Illinois 60069 USA http://www.zebra.com

Zebra und der stilisierte Zebrakopf sind in vielen Ländern eingetragene Marken von ZIH Corp. Alle anderen Marken sind das Eigentum ihrer jeweiligen Inhaber.

© 2017 Symbol Technologies LLC, eine Tochtergesellschaft der Zebra Technologies Corporation.

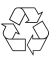